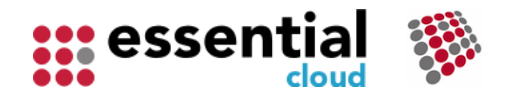

# Worksheet Reference Guide

This worksheet supports the Essential Application Landscape view – documentation for the view can be found here -

<https://university.enterprise-architecture.org/application-landscape>

The assumption is that you have captured your Composite Application data in the Essential Foundation spreadsheet. This means that when you open this spreadsheet it will pre-populate the following sheet to allow you to select from it:

• REF Applications (Composite Application Provider)

Note: - we recommend you don't add data to this worksheet but update the repository or use Launchpad to add this data.

The following worksheets are included in the spreadsheet for data capture and import:

#### **Business Performance Measures**

This sheet is used to capture the assessment for an application against a specific measure with the date of the assessment, the performance measure category and the service quality value obtained. There are different performance measure types. This sheet is for capturing the Business Performance Measures.

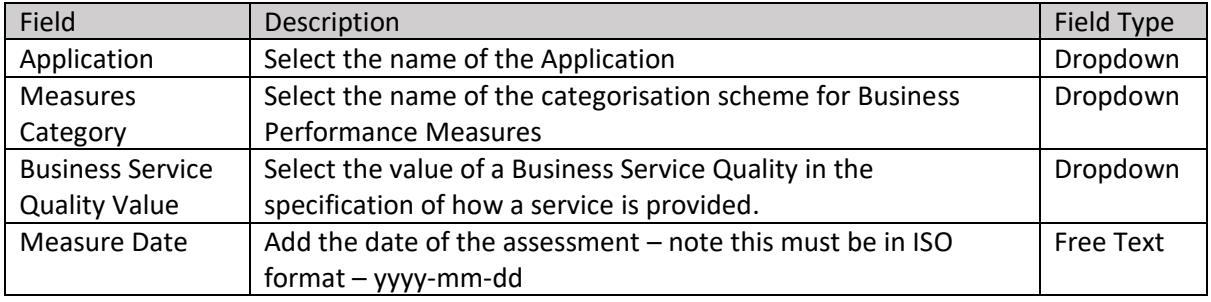

#### **Info Performance Measures**

This sheet is used to capture measures conducted and the date of the assessment for a given application, the performance measure category and the service quality value obtained. There are different performance measure types. This sheet is for capturing the Information Performance Measures.

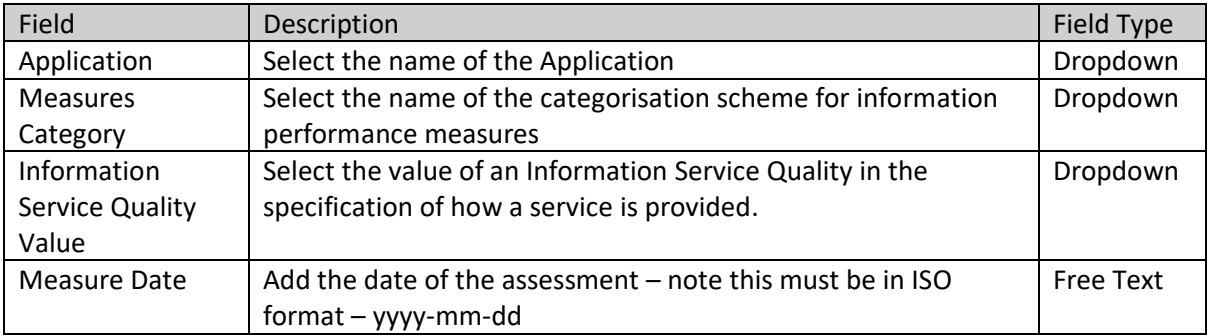

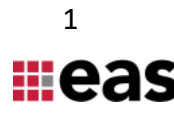

### **App Performance Measures**

This sheet is used to capture measures conducted and the date of the assessment for a given application, the performance measure category and the service quality value obtained There are different performance measure types. This sheet is for capturing the Application Performance Measures.

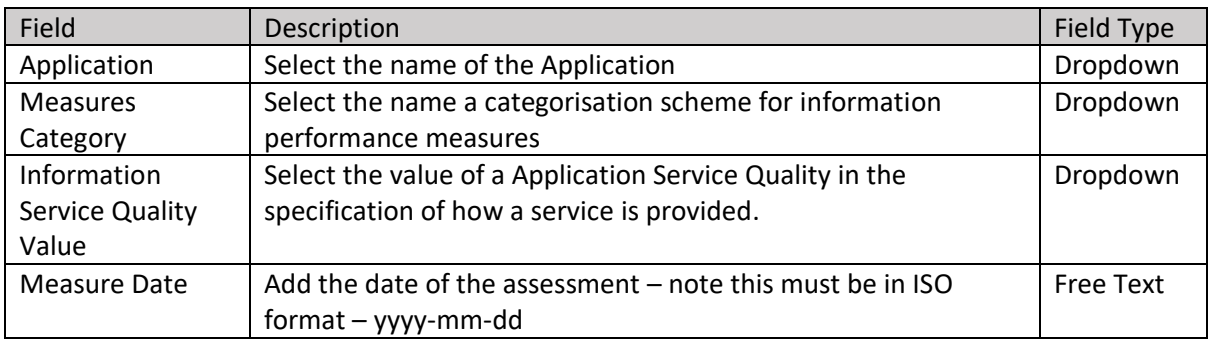

#### **Technology Performance Measures**

This sheet is used to capture measures conducted and the date of the assessment for a given application, the performance measure category and the service quality value obtained There are different performance measure types. This sheet is for capturing the Technology Performance Measures.

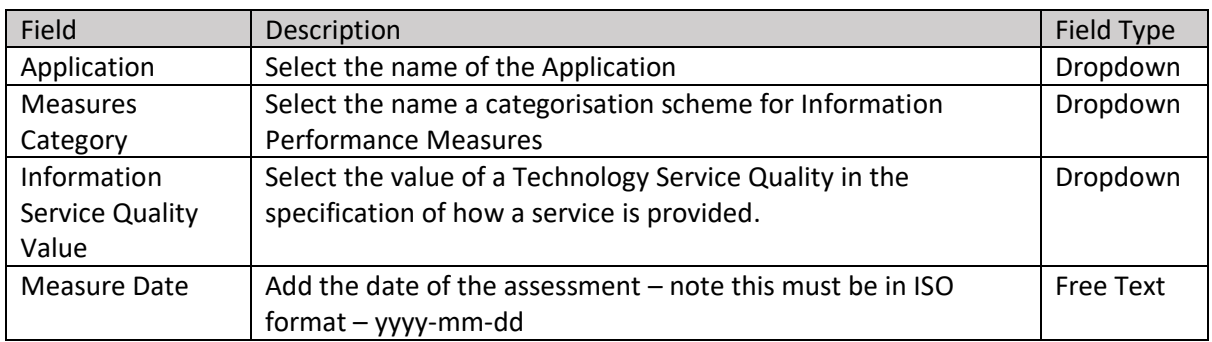

### **Business Service Quals**

This sheet is used to capture the Business Service Qualities you wish to measure your applications against, for example Business Fit. There are different service quality types for the different layers.

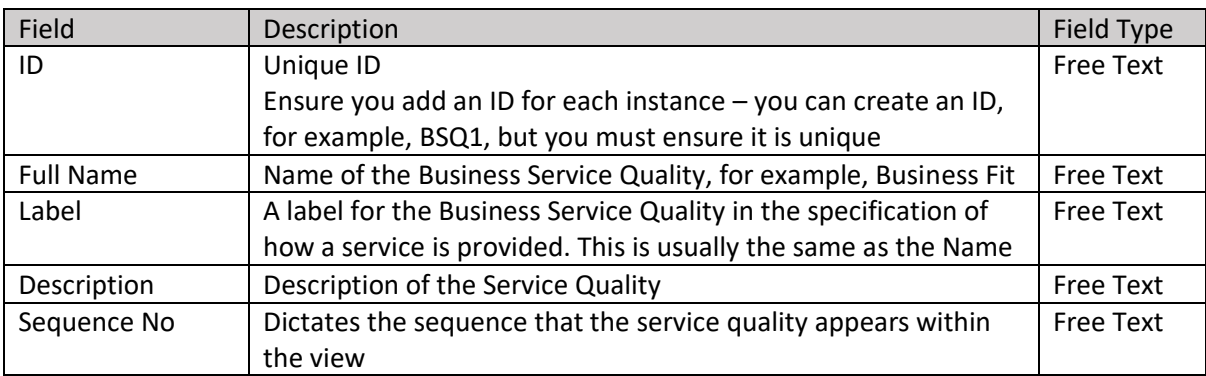

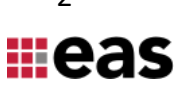

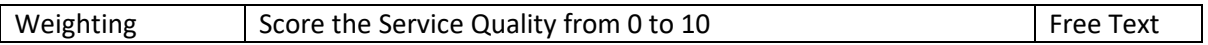

### **Business Service Quals Values**

This sheet is used to capture the allowable Values for each service quality, for example, poor, good, excellent. This sheet is for capturing the Business Service Qualities Values.

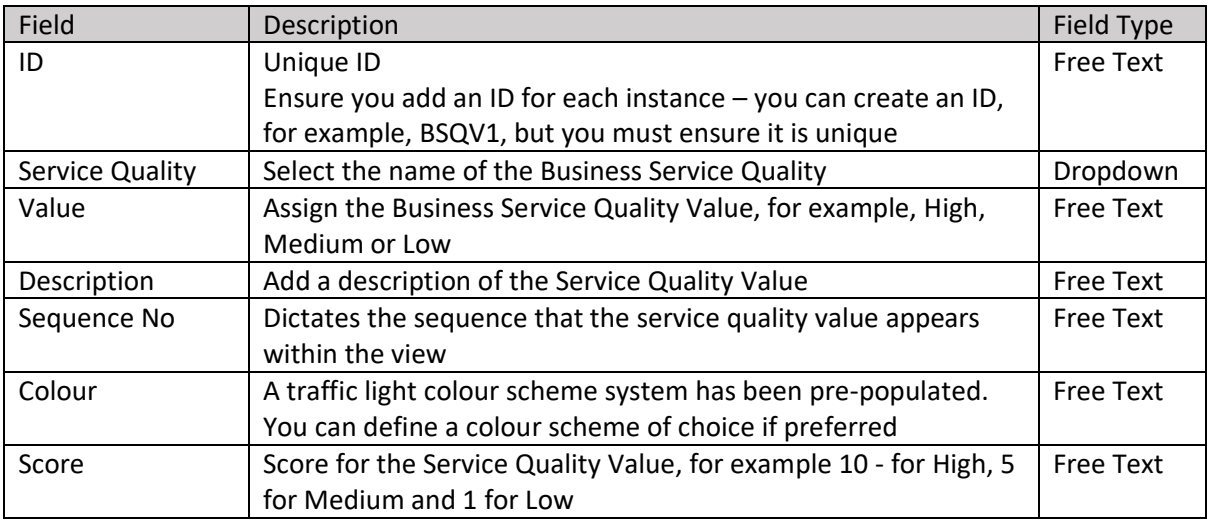

#### **Information Service Quals**

This sheet is used to capture the Information Service Qualities you wish to measure applications against, for example Timeliness. There are different service quality types for the different layers.

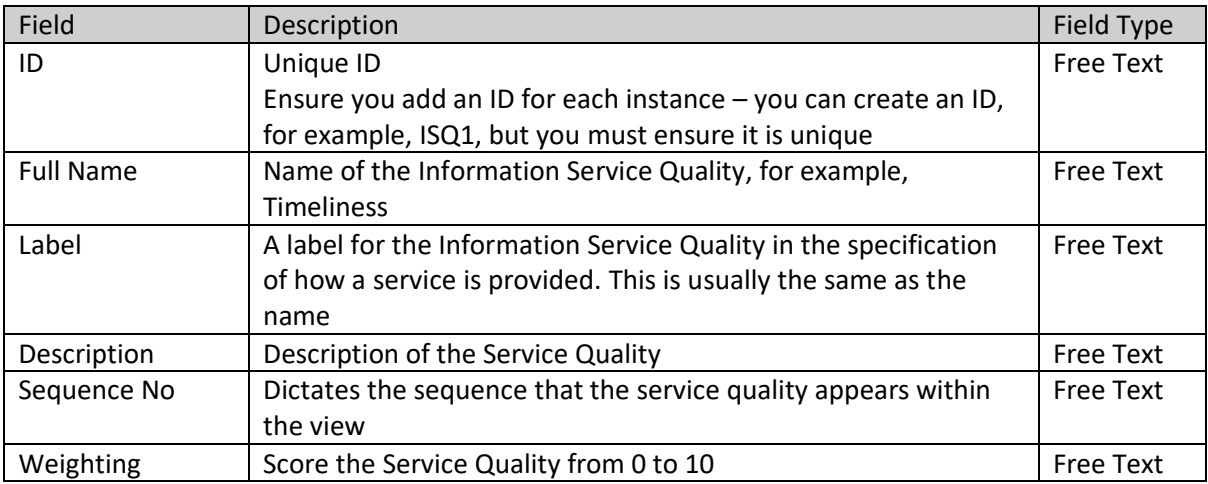

#### **Information Service Quals Values**

This sheet is used to capture the allowable Values for each service quality, for example poor, good, excellent. This sheet is for capturing the Information Service Qualities Values.

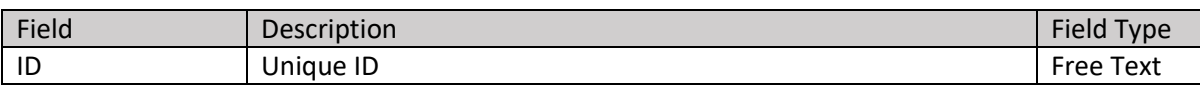

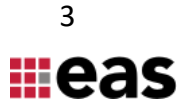

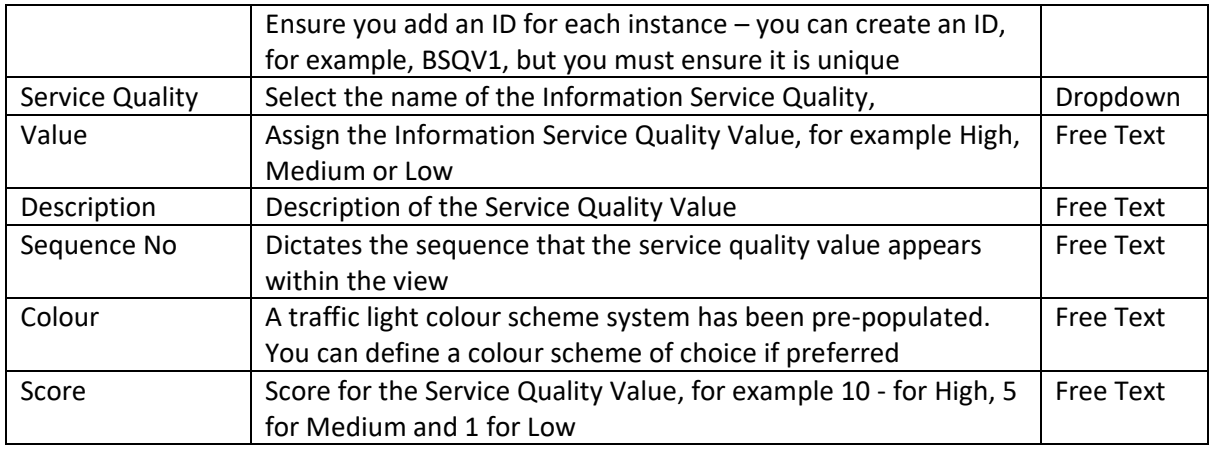

### **Application Service Quals**

This sheet is used to capture the Application Service Qualities you wish to specify to measure applications against, for example ESG Rating. There are different service quality types for the different layers.

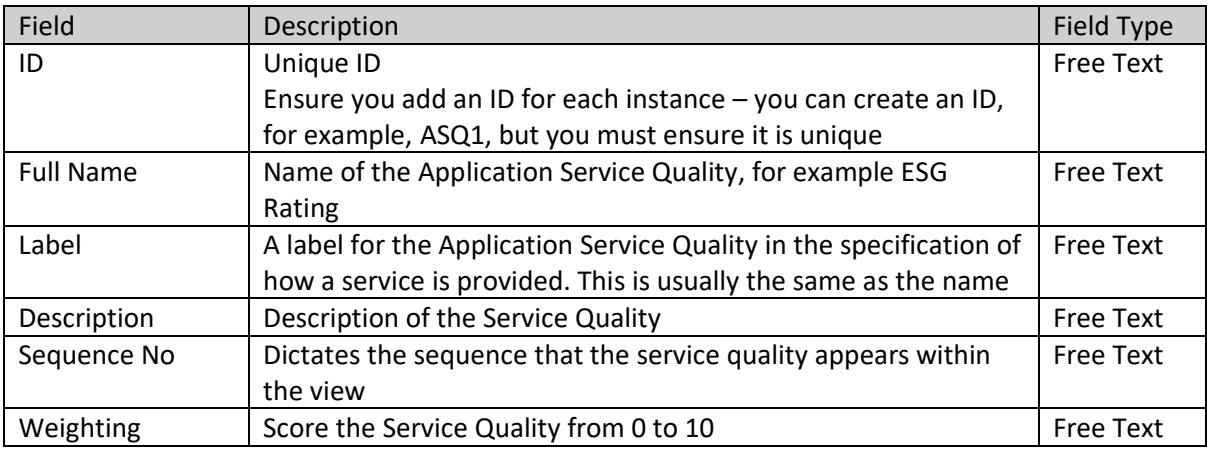

## **Application Service Quals Values**

This sheet is used to capture the allowable Values for each service quality, for example poor, good, excellent. This sheet is for capturing the Application Service Qualities Values.

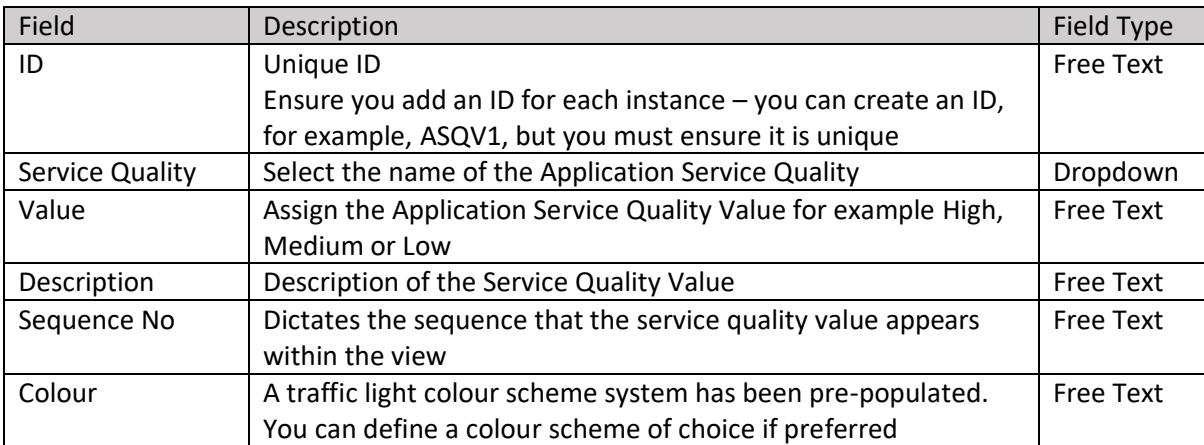

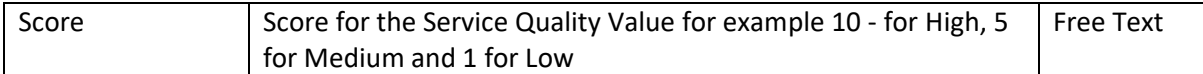

#### **Technology Service Quals**

This sheet is used to capture the Technology Service Qualities you wish to specify to measure applications against, for example Technical Fit. There are different service quality types for different layers.

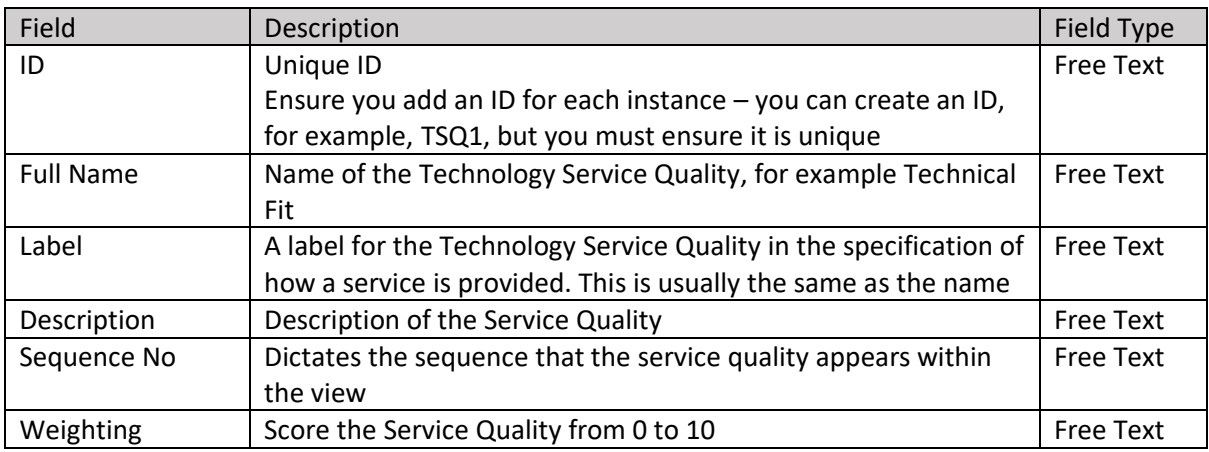

#### **Technology Service Quals Values**

This sheet is used to capture the allowable Values for each service quality, for example poor, good, excellent. This sheet is for capturing the Technology Service Qualities Values.

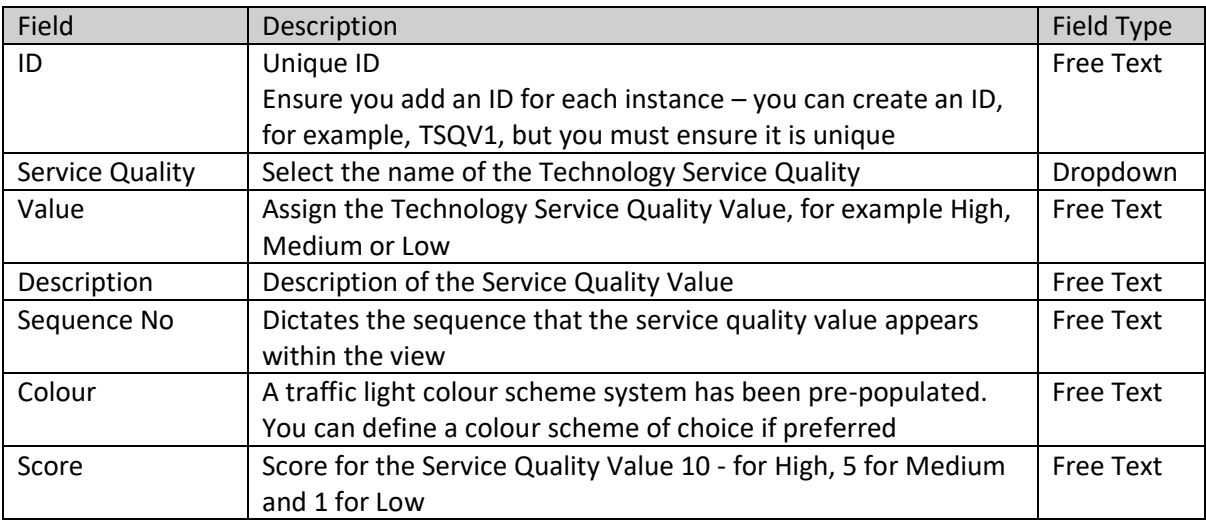

#### **Performance Measures Categories**

This sheet is used to capture the Performance Measures Categories you wish to specify to measure applications against, for example Business Fit, Technical Fit, ESG Rating. You can define categories for architecture layers. This sheet is for capturing the performance measures for the business, information, application, and technology layer and assigning them to the corresponding class.

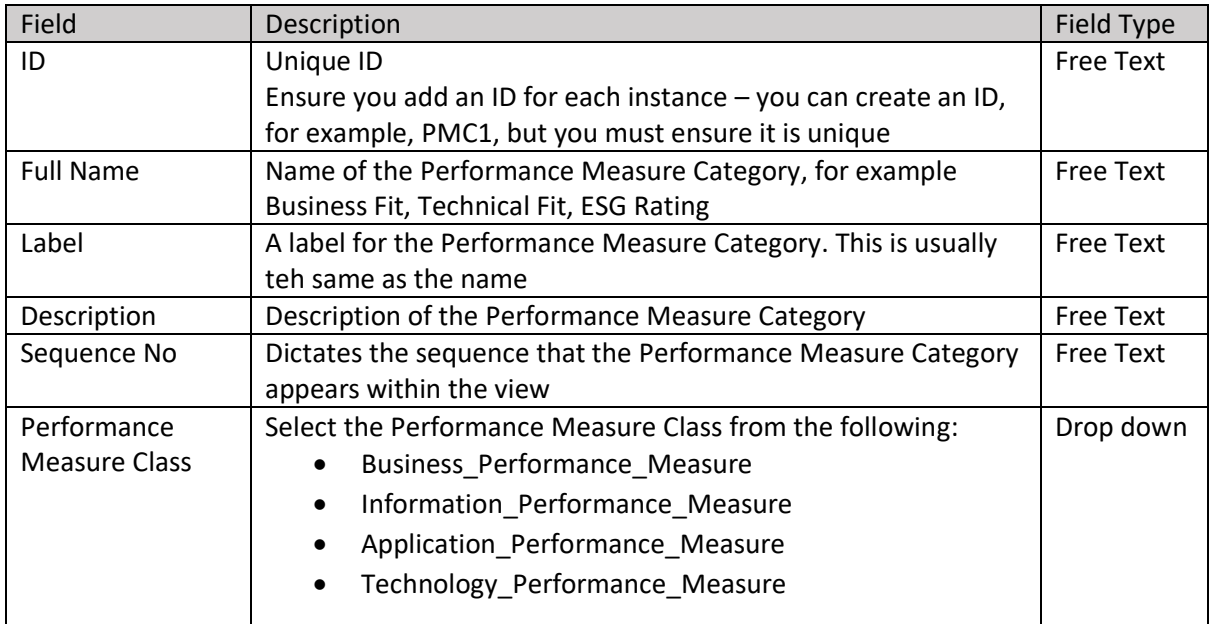

### **Perf Measure Cat 2 Class**

This sheet is used to capture the Essential Meta Model Classes that the Performance Measures Categories apply to. You must map each Performance Measure Category to the metaclass you wish to assess.

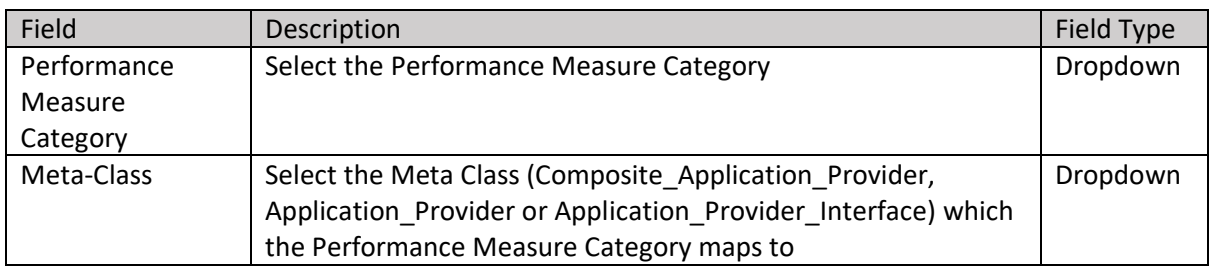

### **Perf Measure Cat 2 SQ Map**

This sheet is used to capture the Service Quality to Performance Measure Category mapping You must map each Performance Measure Category to each architecture layer Service Quality defined.

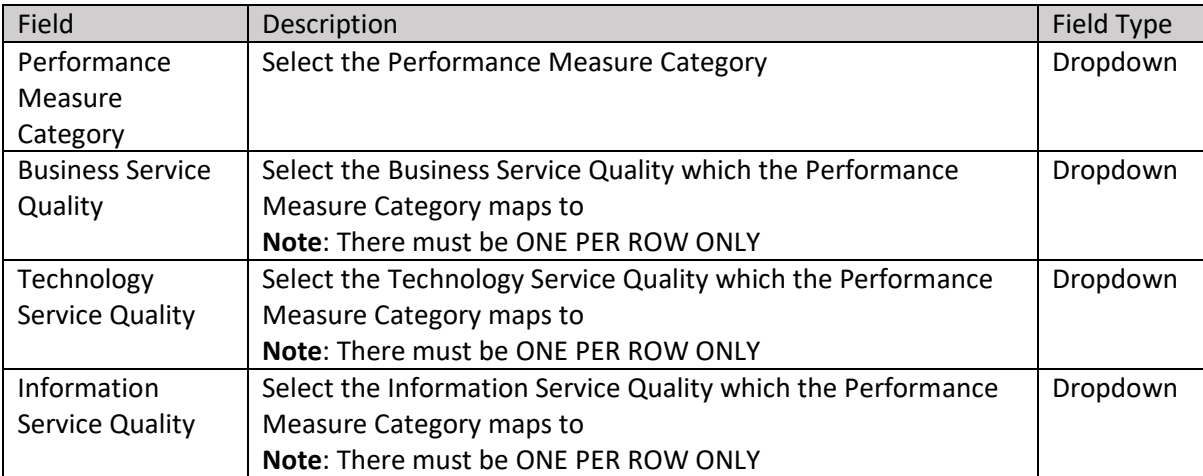

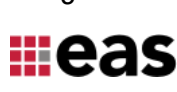

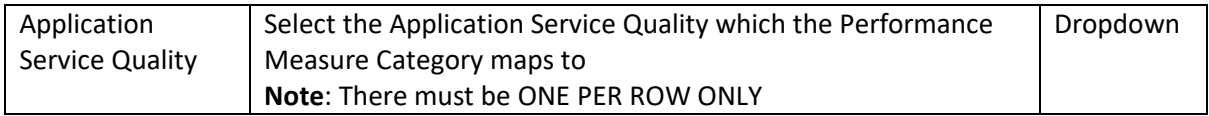

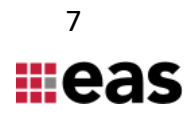